# **Beyond Trust**

# **Password Safe Integrate Fortanix Data Security Manager**

## **Use Fortanix Data Security Manager with BeyondTrust Password Safe**

This document describes the steps to integrate Fortanix Data Security Manager (DSM) with BeyondTrust Password Safe. The integration is based on PKCS#11.

Password Safe allows users and applications to check-out passwords or sessions using passwords. Password Safe is also responsible for rotating the passwords for the privileged accounts it manages. For check-out operations, the passwords stored in Password Safe must be decrypted. When Password Safe rotates or changes a password, the new value must be encrypted. While Password Safe can use self-generated keys to encrypt and decrypt passwords, there are benefits associated with externalizing all encryption and decryption operations to Fortanix DSM.

Benefits for customers include the ability to monitor key usage, and also the ability to invalidate a key, even if access to Password Safe is not possible. Externalizing Password Safe keys to Fortanix DSM provides customers with additional security controls and flexibility, unlocking use cases including BYOK (Bring Your Own Key) and HOYK (Hold Your Own Key).

This quick step-by-step guide will help you configure a simple integration to allow Password Safe to externalize encryption and decryption operations to Fortanix DSM.

*For more information, please see:*

- <sup>l</sup> *Using Fortanix Data Security Manager with [BeyondTrust](https://support.fortanix.com/hc/en-us/articles/13878034752276-Using-Fortanix-Data-Security-Manager-with-BeyondTrust-Password-Safe) Password Safe at [https://support.fortanix.com/hc/en](https://support.fortanix.com/hc/en-us/articles/13878034752276-Using-Fortanix-Data-Security-Manager-with-BeyondTrust-Password-Safe)[us/articles/13878034752276-Using-Fortanix-Data-Security-Manager-with-BeyondTrust-Password-Safe.](https://support.fortanix.com/hc/en-us/articles/13878034752276-Using-Fortanix-Data-Security-Manager-with-BeyondTrust-Password-Safe)*
- For more advanced configuration options, including configuring the HSM gateway to allow the use of third-party on*premises or cloud-based HSM solutions, see <https://support.fortanix.com/hc/en-us>*

#### **Prerequisites**

i

This integration has been tested and is supported on:

- Fortanix DSM 4.14 and later
- Password Safe (BeyondInsight) 21.3 and later. BeyondInsight is the underlying platform and web console for Password Safe.

 $\begin{picture}(150,20) \put(0,0){\makebox(0,0){$D$}} \put(15,0){\makebox(0,0){$D$}} \put(15,0){\makebox(0,0){$D$}} \put(15,0){\makebox(0,0){$D$}} \put(15,0){\makebox(0,0){$D$}} \put(15,0){\makebox(0,0){$D$}} \put(15,0){\makebox(0,0){$D$}} \put(15,0){\makebox(0,0){$D$}} \put(15,0){\makebox(0,0){$D$}} \put(15,0){\makebox(0,0){$D$}} \put(15,0){\$ 

 $\begin{array}{ccc}\n\bullet & \bullet & \bullet & \bullet\n\end{array}$ 

**Il Fortanis** 

BeyondTrust In., v

BeyondTrust In., Apps  $\bullet$ 

 $\Box$ 

 $\alpha$ 

 $^{\circ}$ 

PKCS#11 [4.13.2173] - Latest

 $\downarrow$  be

 $\infty$ 

*Fortanix* 

 $\bigoplus$  Doc

EXTERNAL ROL Groups <sup>O</sup>

### **Configure Fortanix DSM for Password Safe**

To configure the integration:

1. Create a group in DSM.

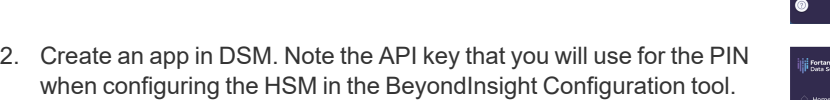

- 3. Download the Fortanix PKCS#11 client from this URL: <https://support.fortanix.com/hc/en-us/sections/4408769080724-PKCS-11>
- 4. Download the latest Windows 64-bit installer from Fortanix.

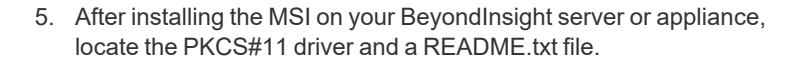

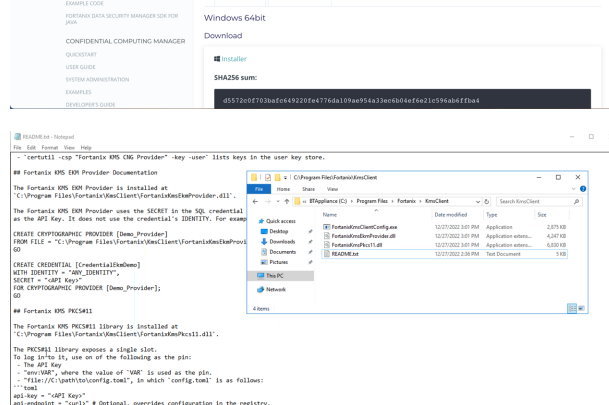

**SALES:** www.beyondtrust.com/contact **SUPPORT:** www.beyondtrust.com/support **DOCUMENTATION:** www.beyondtrust.com/docs 3

6. Use the BeyondInsight Configuration tool to configure HSM credentials. The PIN is the API key for the DSM app (see step 2).

**BeyondTrust** 

7. In Password Safe, test and change the password for a Managed Account. You should see a Successful message at the bottom for each test and change.

8. In DSM, find the new key created by Password Safe (with the name used earlier).

9. The **Activity Logs** in the **Key** object in DSM confirms *Decryption* (Test Password) and *Encryption* (Change Password) operations are performed by Password Safe.

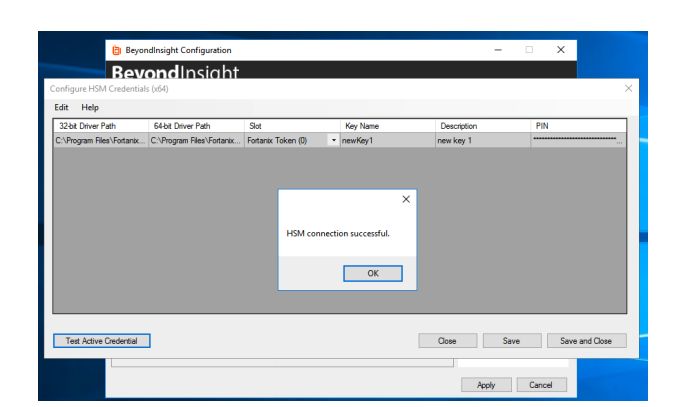

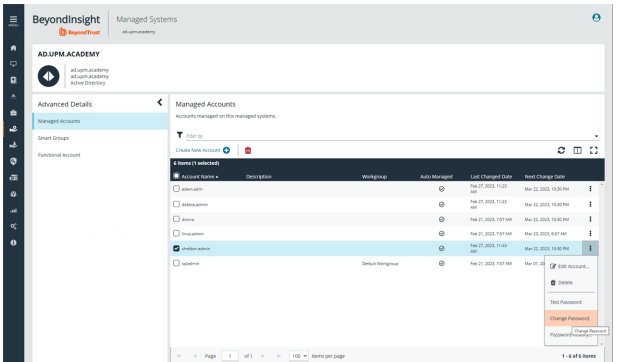

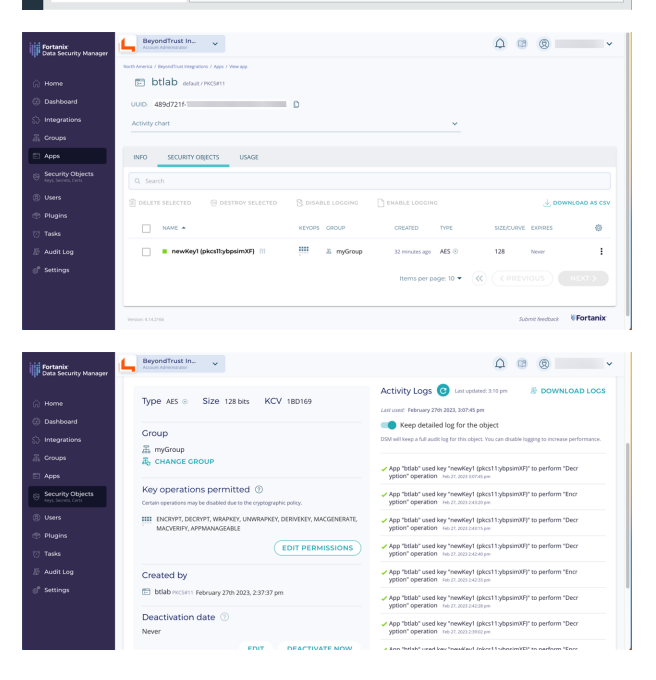